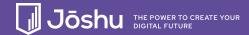

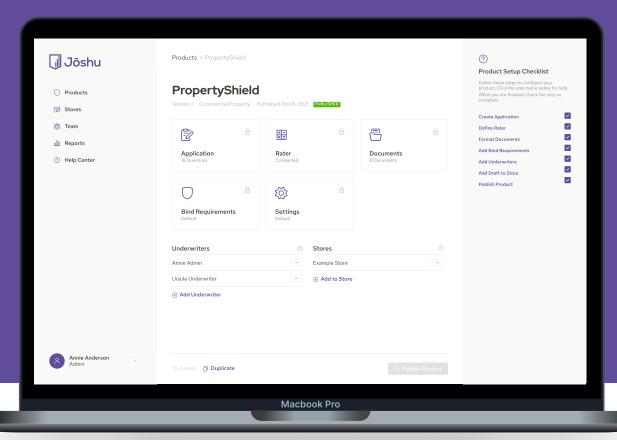

The friendly, no-code insurance product development studio to create digital products and stores, without needing to depend on IT or other external partners.

## ○ Build complete digital insurance products

Joshu is a web-based product that includes everything you need to create an application, configure a policy, and handle document packets. There's no hand-off to a tech partner, and no need to recreate your rater in another system.

## **☐** Launch in minutes

Once your products are complete, you can add them to stores, a modern apply-quote-bind portal that Joshu offers right out of the box. Just modify a simple theme to match your brand colors, upload a logo, and you are ready for submissions and quotes.

## Use the assets you already have

Joshu helps you work faster by using the tools you already know. You create products based on your own Excel workbooks and Word documents. Using simple reference tags to connect everything, a full product can be created in matter of hours.

## Be flexible and fast

We know that changes and updates can be slow and painful. Joshu removes the need to rely on tech partners to change the rating engine, modify the application questions, or make other changes to the product and relaunch.

Visit www.joshuins.com, email info@joshuins.com, or call toll-free (844) 392-0662 to schedule a demo